## **UD1AG3-200N-1KD-2TB-N**

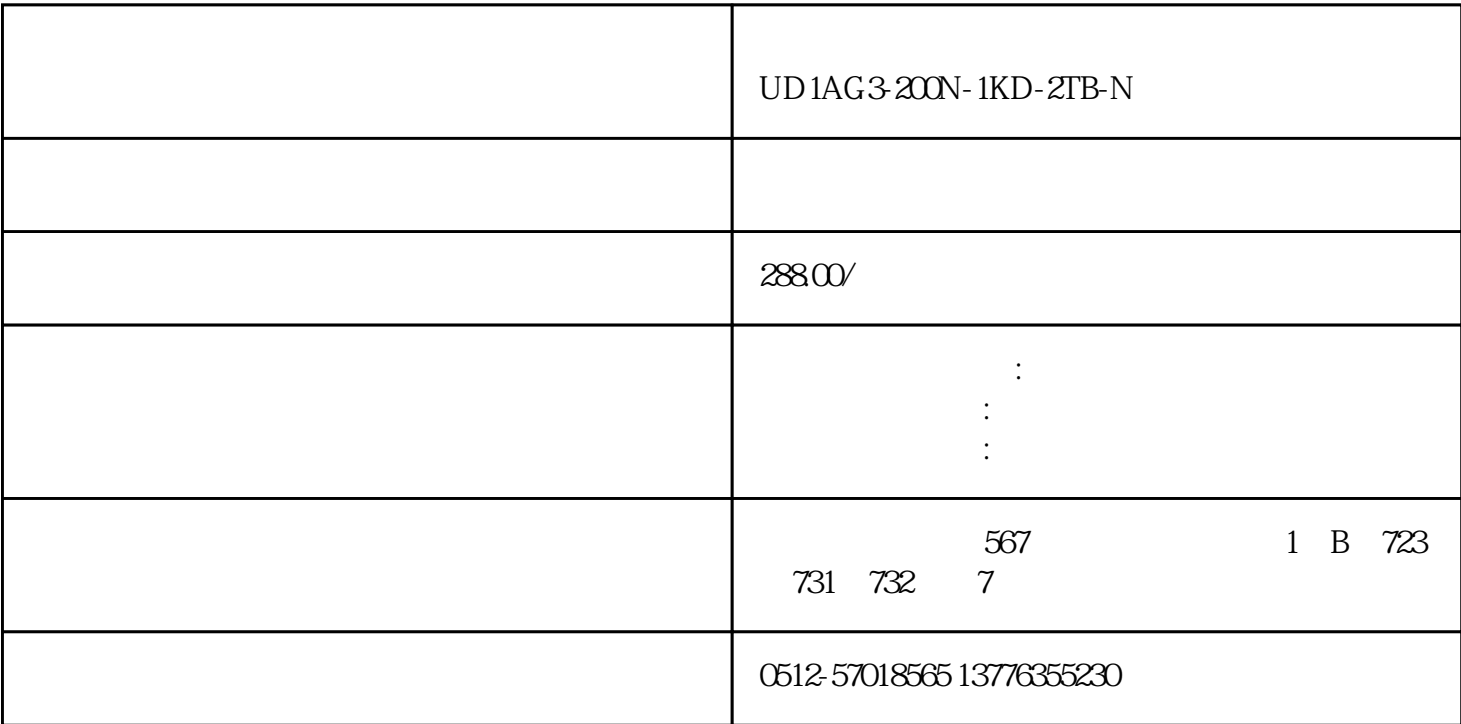

## **UD1AG3-200N-1KD-2TB-N**

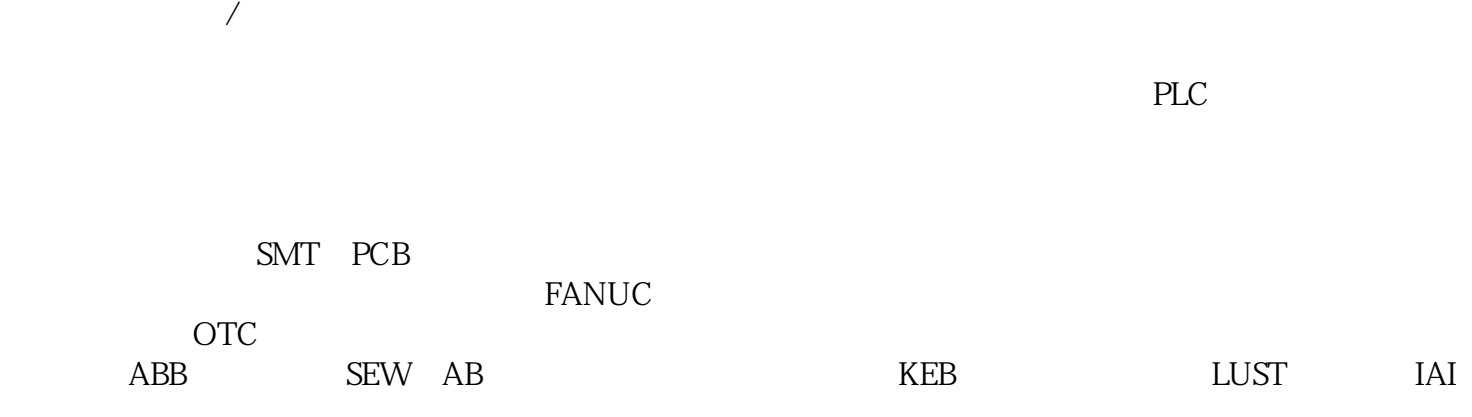

- $2.$  $3$  $4.$  $5$  $6.$  $7.$  $8.$  $9.$  $10$ 11.
- $1.$
- $2.$  $3.$
- $4.$  $5\,$
- 1.  $\blacksquare$
- 2.

 $3.$  $4.$  $5.$ 1.  $\mathfrak{m}$  $2.$  $3.$  $4.$  $5\,$  $/$  $1.$  $2.$  $3.$ 

 $4.$  $5.$ 

 $1.$ 

 $2.$ 

 $3.$ 

 $2.$  $3<sub>l</sub>$ 

4.温度测试:使用温度传感器测试驱动器的温度是否正常。  $5\,$ 

 $\sqrt{a}$ 

 $2.$  $3.$ 

 $4.$ 

 $6.$ 7. 组件测试\*\*:对可能出现故障的组件进行测试,例如电容器、电阻器、晶体管等。可以使用万用表、

 $8.$ 

1.

 $1.$ 

 $5$  \*\*

 $4.$ 

 $10$ .

, and the contract of the contract  $z$ uihao  $z$ uihao  $\bar{z}$ 

 $9.$